## Quiz 9. Edit distance

Compute the edit distance between S1=aaggct and S2=aaactt

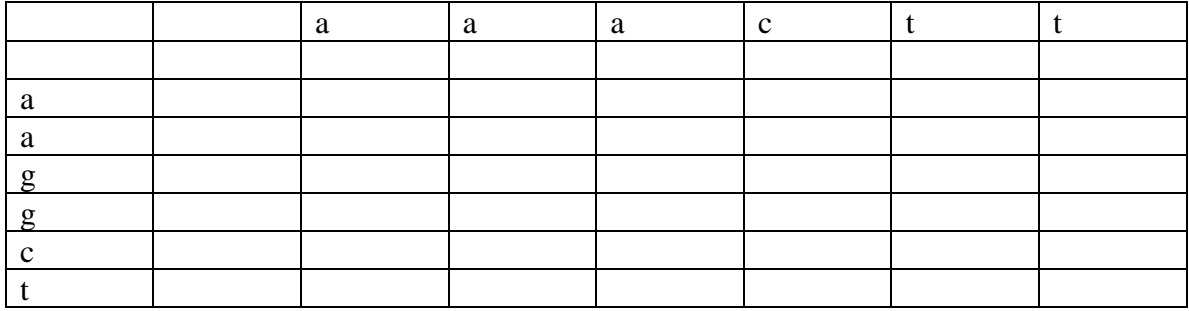